**NOIDA INSTITUTE OF ENGG. & TECHNOLOGY, GREATER NOIDA, GAUTAM BUDDH NAGAR (AN AUTONOMOUS INSTITUTE)**

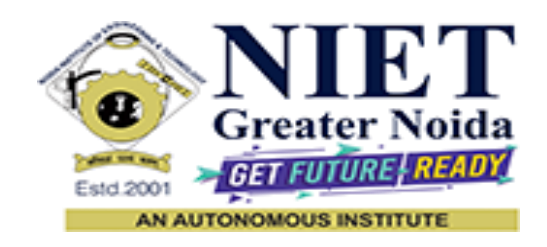

#### **Affiliated to**

#### **DR. A.P.J. ABDUL KALAM TECHNICAL UNIVERSITY UTTAR PRADESH, LUCKNOW**

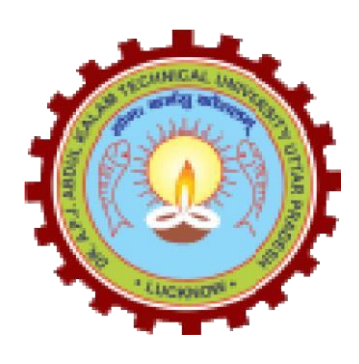

# **Evaluation Scheme & Syllabus**

For

**Bachelor of Technology**

# **Computer Science and Engineering (Regional) (CSE-(R))**

**Third Year**

**(Effective from the Session: 2023-24)**

#### **NOIDA INSTITUTE OF ENGINEERING & TECHNOLOGY, GREATER NOIDA (AN AUTONOMOUS INSTITUTE)**

#### **Bachelor of Technology**

# **Computer Science and Engineering (R)**

# **EVALUATION SCHEME**

#### **SEMESTER-V**

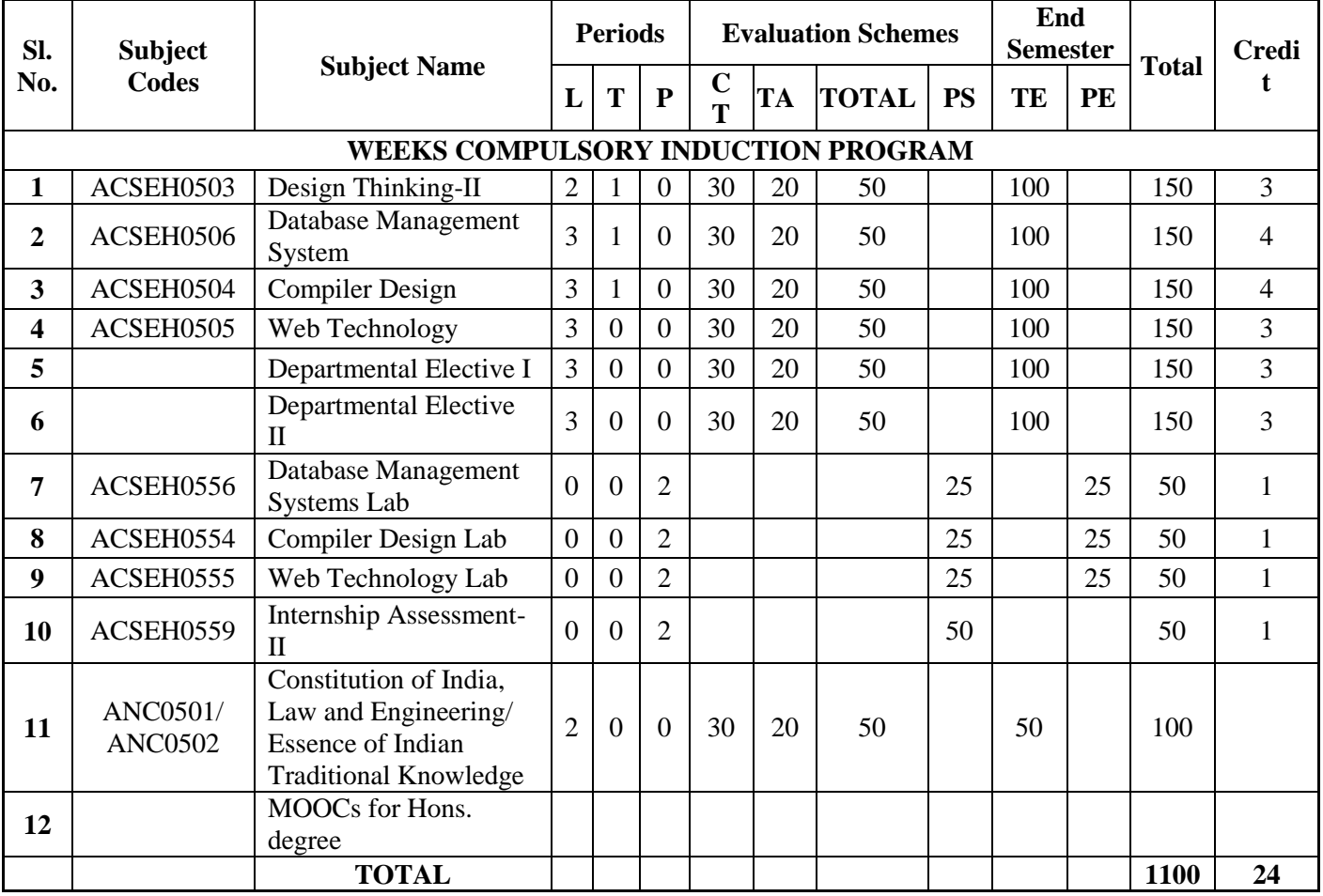

#### **List of MOOCs (Coursera) Based Recommended Courses for Third Year (Semester-V ) B. Tech Students**

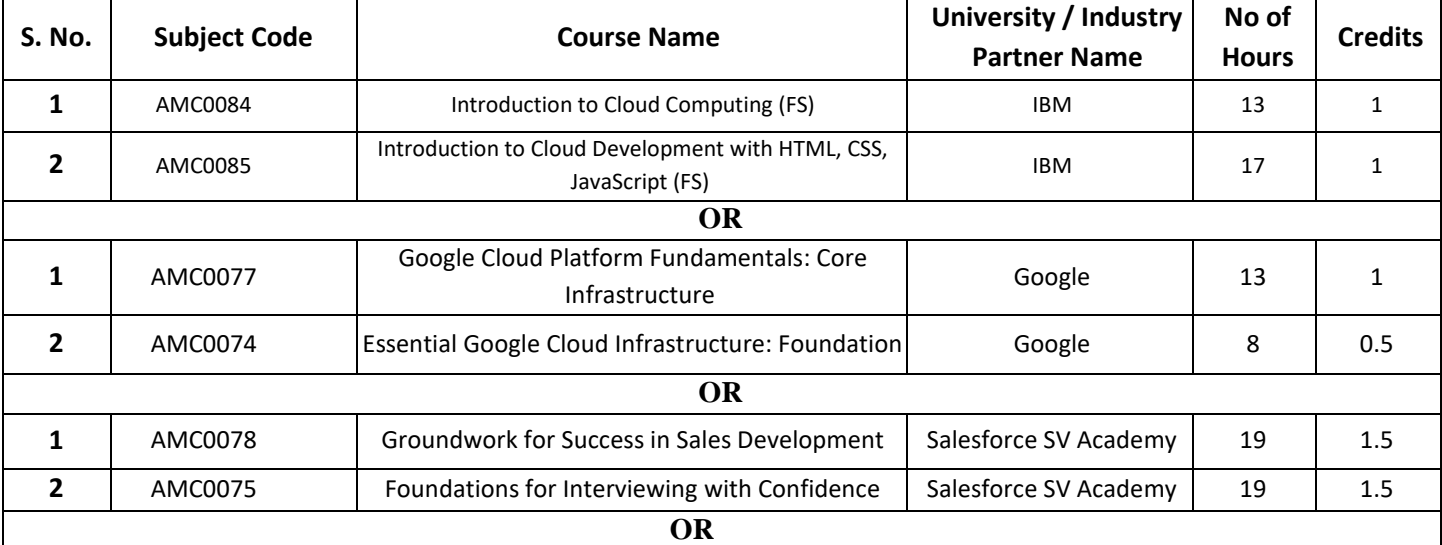

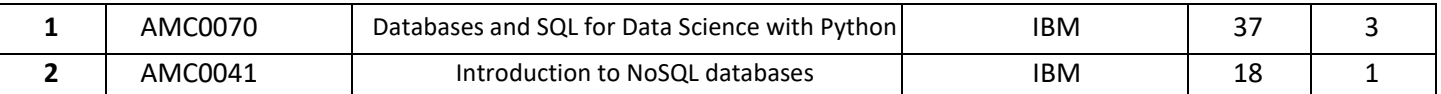

#### **PLEASE NOTE:-**

- **Internship (3-4 weeks) shall be conducted during summer break after semester-IV and will be assessed during semester-V**
- **Compulsory Audit Courses (Non Credit - ANC0501/ANC0502)**
	- All Compulsory Audit Courses (a qualifying exam) has no credit.
	- > Total and obtained marks are not added in the Grand Total.

#### **List of Departmental Electives**

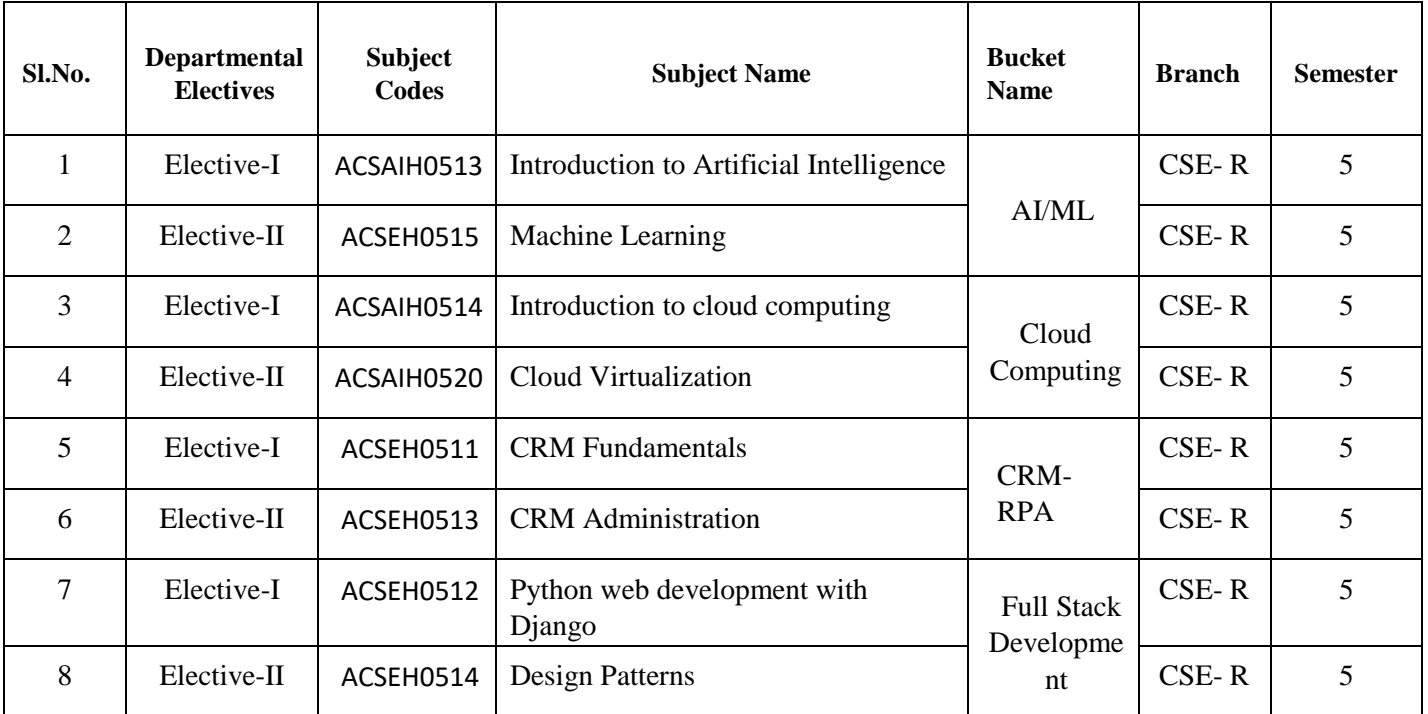

#### **Abbreviation Used: -**

L: Lecture, T: Tutorial, P: Practical, CT: Class Test, TA: Teacher Assessment, PS: Practical Sessional, TE: Theory End Semester Exam., PE: Practical End Semester Exam.

#### **NOIDA INSTITUTE OF ENGINEERING & TECHNOLOGY, GREATER NOIDA (AN AUTONOMOUS INSTITUTE)**

#### **Bachelor of Technology Computer Science and Engineering (R) EVALUATION SCHEME SEMESTER-VI**

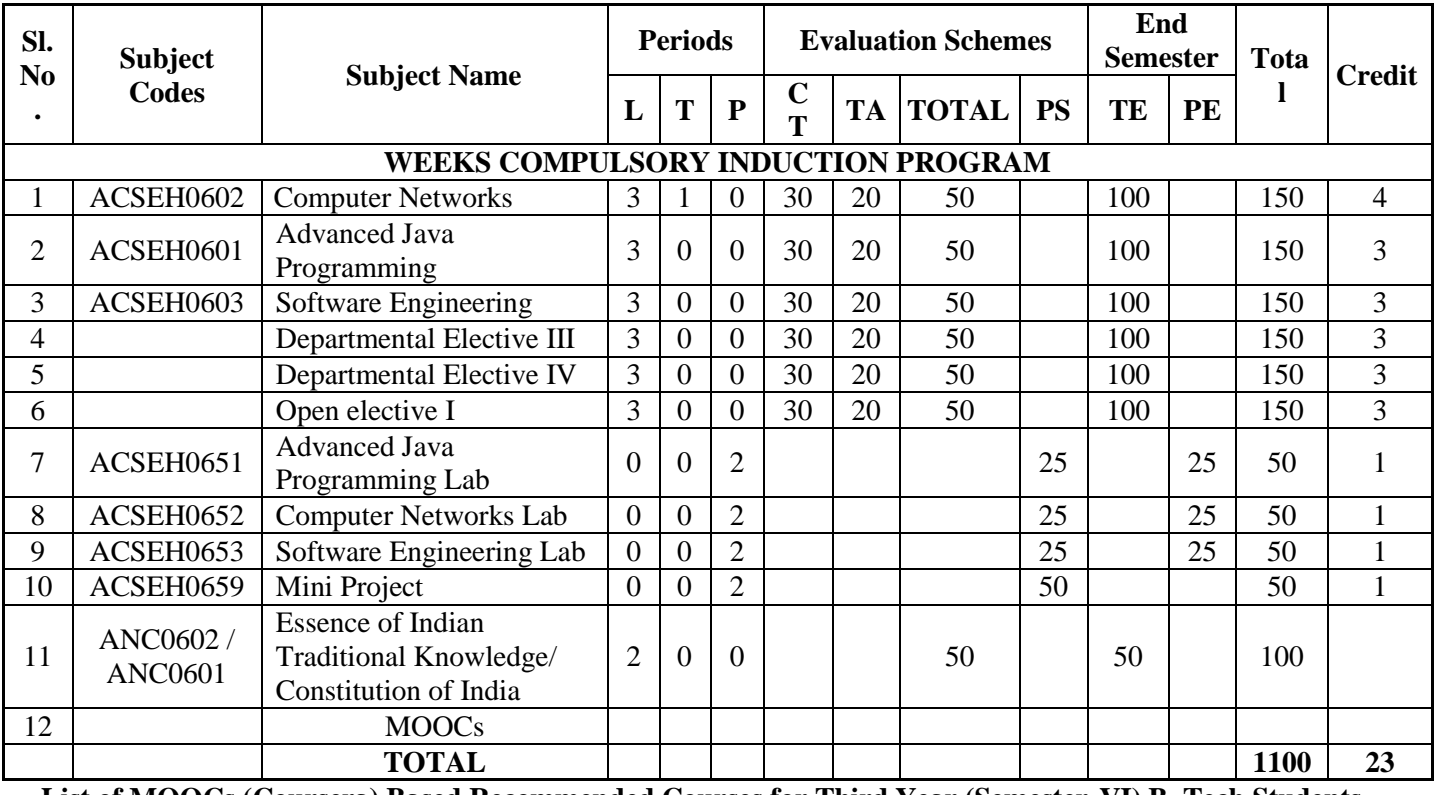

**List of MOOCs (Coursera) Based Recommended Courses for Third Year (Semester-VI) B. Tech Students** 

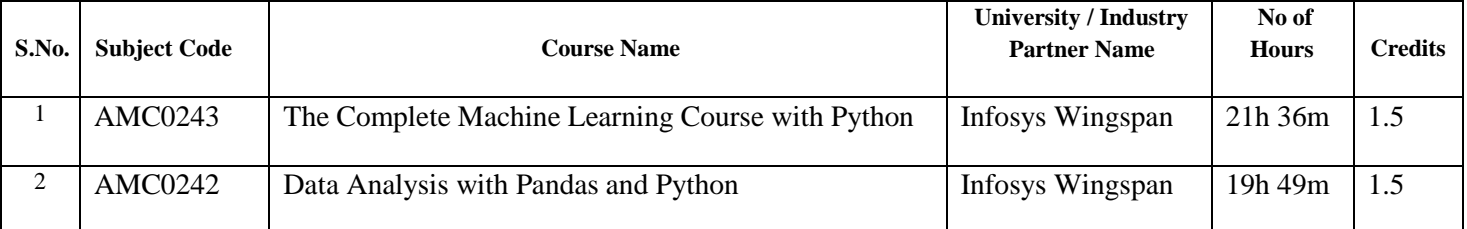

#### **PLEASE NOTE:-**

#### **Compulsory Audit Courses (Non Credit - ANC0601/ANC0602)**

- All Compulsory Audit Courses (a qualifying exam) has no credit.
- $\triangleright$  Total and obtained marks are not added in the Grand Total.

#### **Abbreviation Used: -**

L: Lecture, T: Tutorial, P: Practical, CT: Class Test, TA: Teacher Assessment, PS: Practical Sessional, TE: Theory End Semester Exam., PE: Practical End Semester Exam.

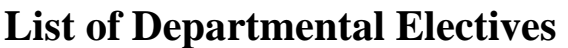

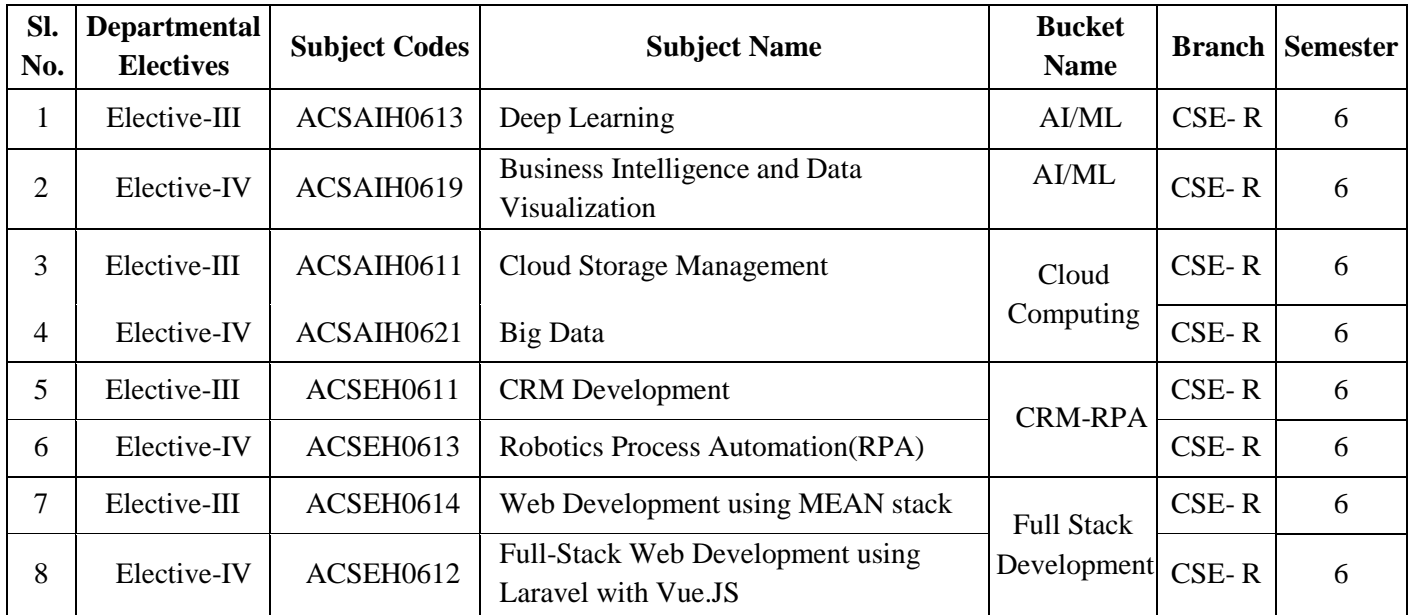

#### **NOIDA INSTITUTE OF ENGINEERING & TECHNOLOGY, GREATER NOIDA (AN AUTONOMOUS INSTITUTE)**

#### **Bachelor of Technology Computer Science and Engineering (R)**

#### **AICTE Guidelines in Model Curriculum:**

A student will be eligible to get Under Graduate degree with Honours only, if he/she completes the additional MOOCs courses such as Coursera certifications, or any other online courses recommended by the Institute (Equivalent to 20 credits). During Complete B.Tech. Program Guidelines for credit calculations are as follows.

- 1. For 6 to 12 Hours  $=0.5$  Credit
- 2. For  $13 \text{ to } 18$  =1 Credit
- 3. For 19 to 24  $=1.5$  Credit
- 4. For  $25 \text{ to } 30$  = 2 Credit
- 5. For 31 to 35  $=2.5$  Credit
- 6. For  $36 \text{ to } 41$  =3 Credit
- 7. For 42 to 47  $=3.5$  Credit
- 8. For 48 and above  $=4$  Credit

For registration to MOOCs Courses, the students shall follow Coursera registration details as per the assigned login and password by the Institute these courses may be cleared during the B. Tech degree program (as per the list provided). After successful completion of these MOOCs courses, the students shall provide their successful completion status/certificates to the Controller of Examination (COE) of the Institute through their coordinators/Mentors only.

The students shall be awarded Honours Degree as per following criterion.

- i. If he / she secures 7.50 as above CGPA.
- ii. Passed each subject of that degree program in the single attempt without any grace.
- iii. Successful completion of MOOCs based 20 credits.

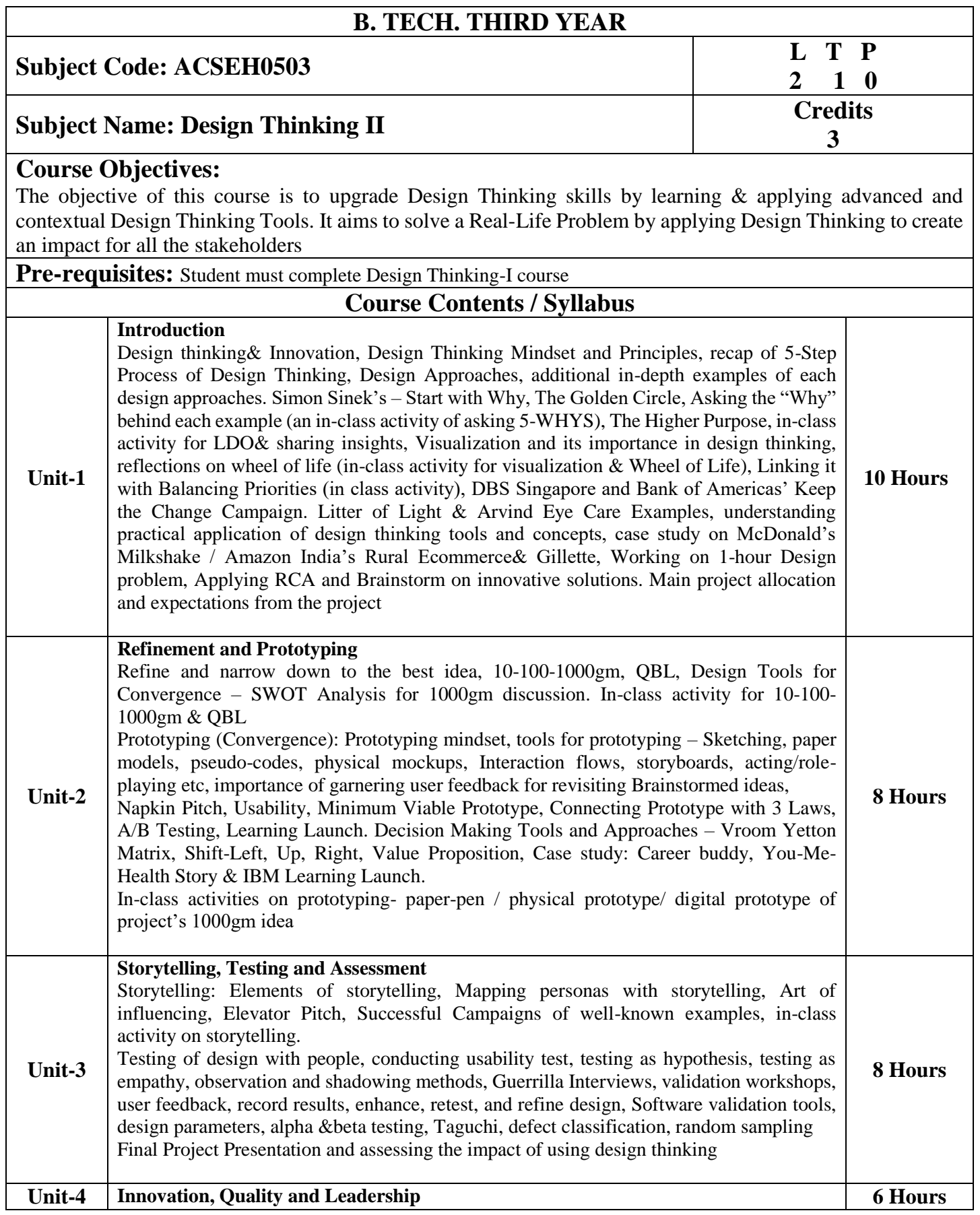

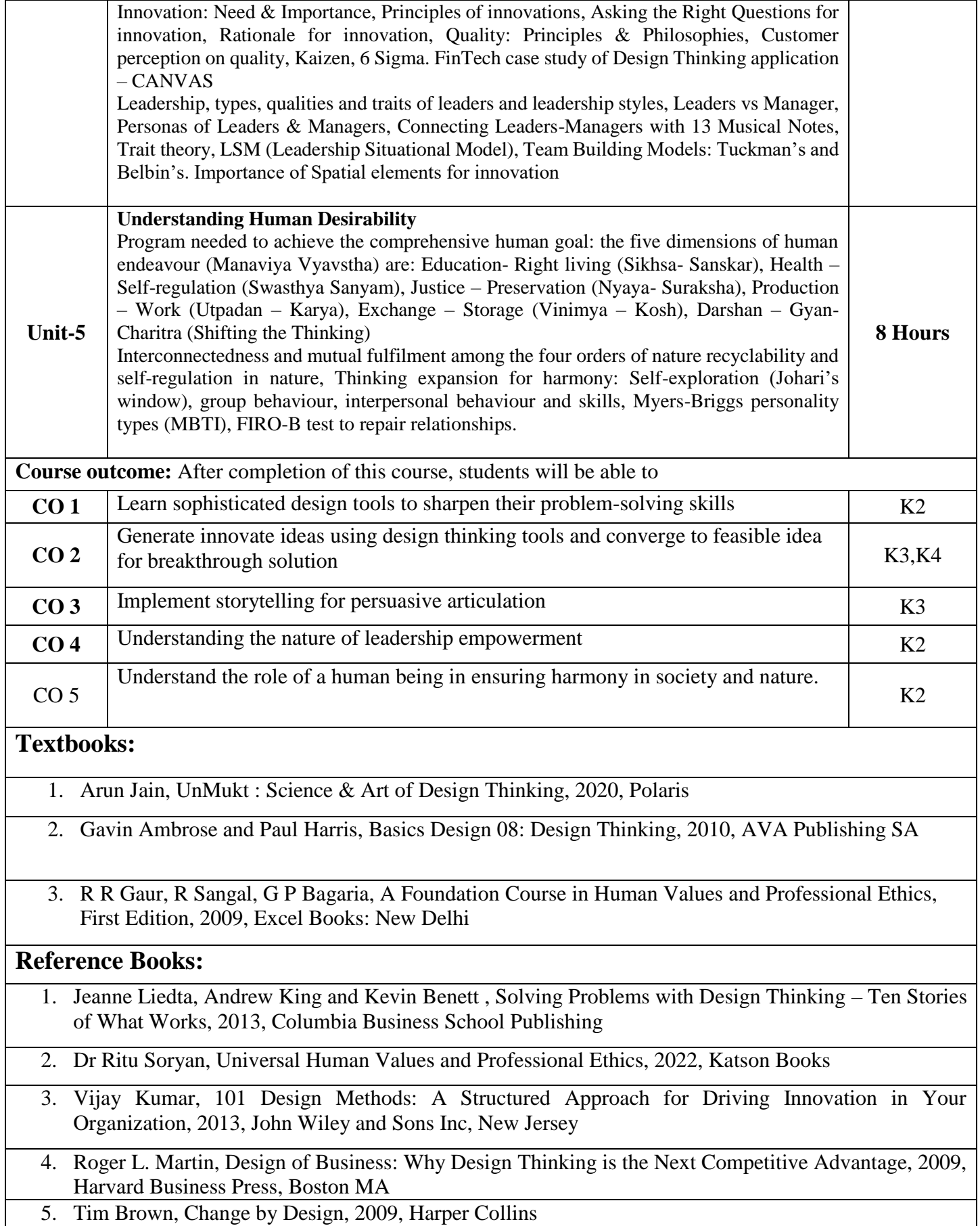

6. Pavan Soni, Design your Thinking : The Mindsets, Toolsets and Skill Sets for Creative Problem-Solving, 2020, Penguin Books

#### **NPTEL/ YouTube/ Web Link:**

[https://www.youtube.com/watch?v=6\\_mHCOAAEI8](https://www.youtube.com/watch?v=6_mHCOAAEI8)

<https://nptel.ac.in/courses/110106124>

<https://designthinking.ideo.com/>

<https://blog.experiencepoint.com/how-mcdonalds-evolved-with-design-thinking>

<https://www.coursera.org/lecture/uva-darden-design-thinking-innovation/the-ibm-story-iq0kE>

[https://www.coursera.org/lecture/uva-darden-design-thinking-innovation/the-meyouhealth-story-part-i-what](https://www.coursera.org/lecture/uva-darden-design-thinking-innovation/the-meyouhealth-story-part-i-what-is-W6tTs)[is-W6tTs](https://www.coursera.org/lecture/uva-darden-design-thinking-innovation/the-meyouhealth-story-part-i-what-is-W6tTs)

[https://onlinecourses.nptel.ac.in/noc19\\_mg60/preview](https://onlinecourses.nptel.ac.in/noc19_mg60/preview)

<https://nptel.ac.in/courses/109/104/109104109/> https://www.d-thinking.com/2021/07/01/how-to-use-storytelling-in-design-thinking/

<https://www.worldofinsights.co/2020/10/infographic-8-design-thinking-skills-for-leadership-development/>

<https://www.youtube.com/watch?v=hFGVcx1Us5Y>

# **Subject Code: ACSEH0506 L T P**

**3 1 0 4**

# **Subject Name: Database Management System Credits**

#### **Course objective:**

The objective of the course is to present an introduction to database management systems, with an emphasis on how to organize, maintain and retrieve - efficiently, and effectively - information in relational and nonrelation DBMS.

**Pre-requisites:** The student should have basic knowledge of discrete mathematics and data structures.

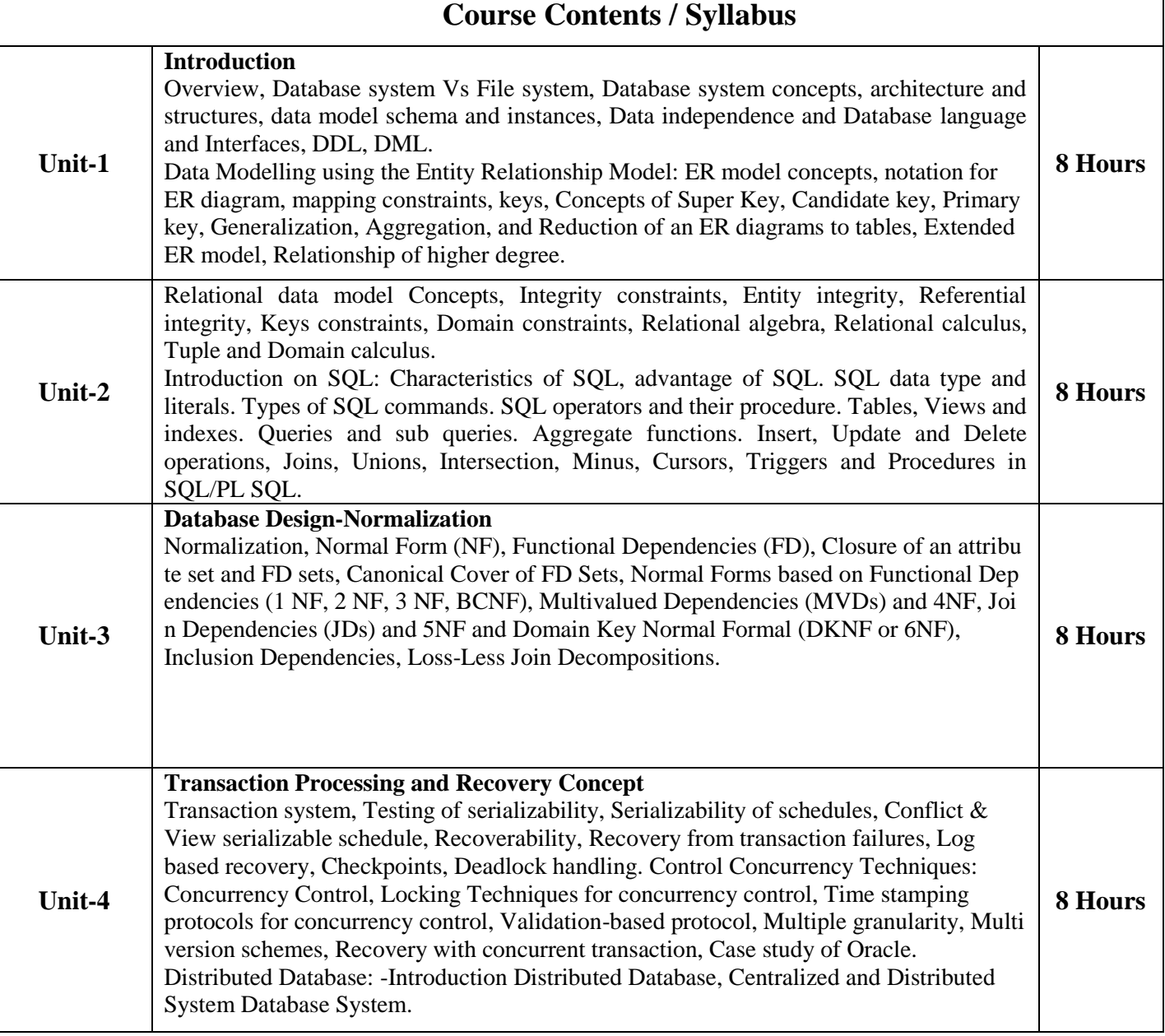

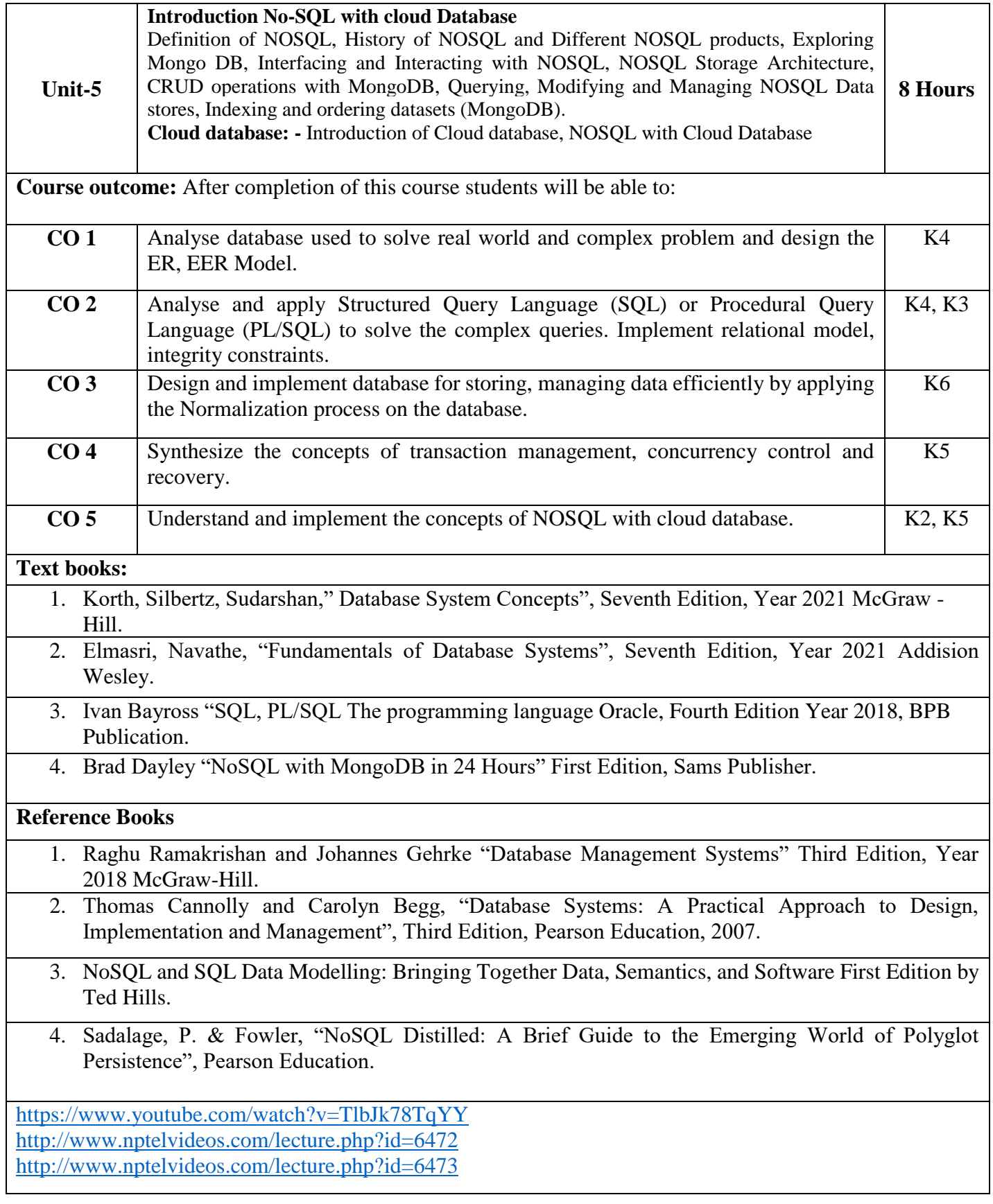

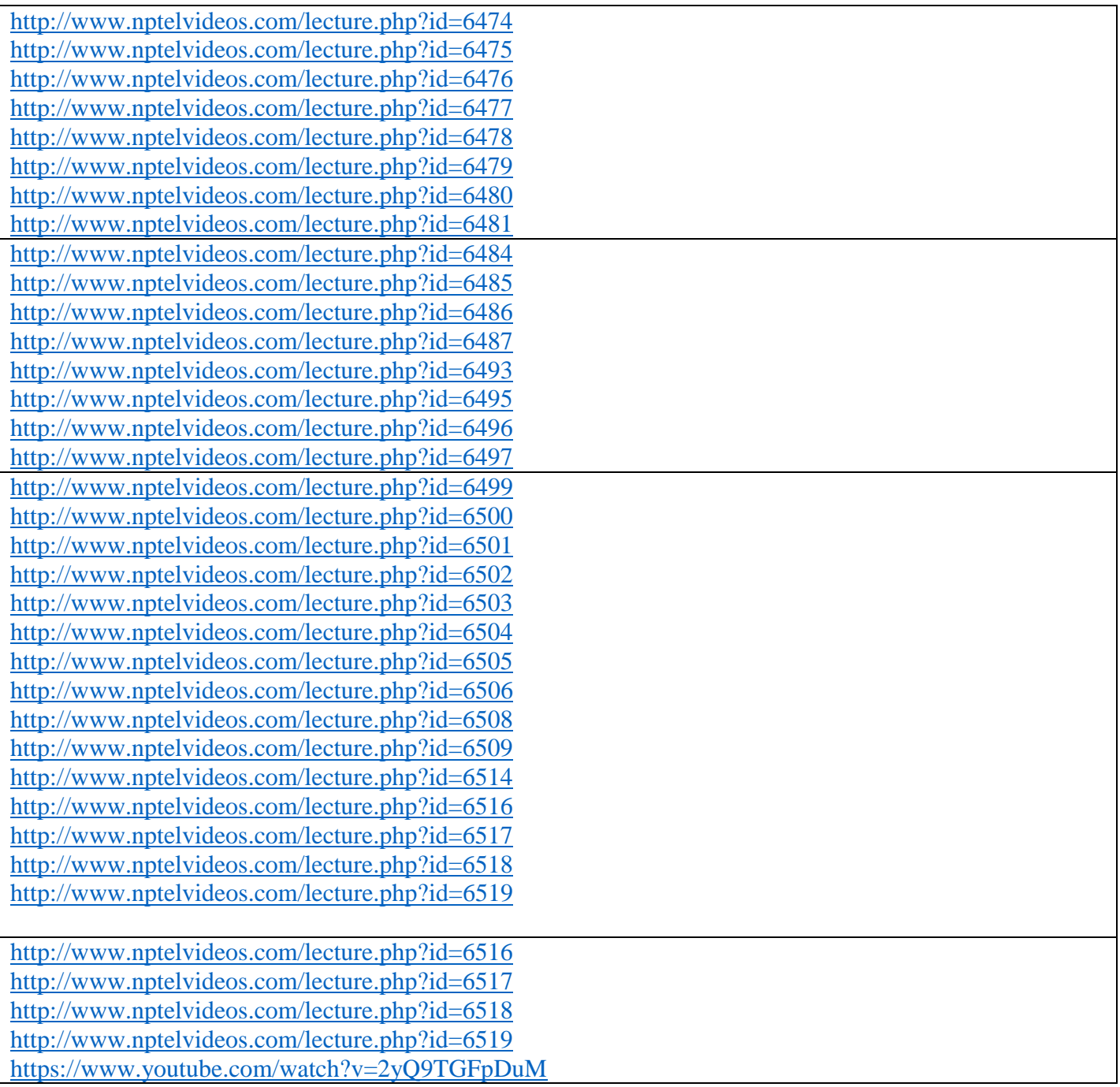

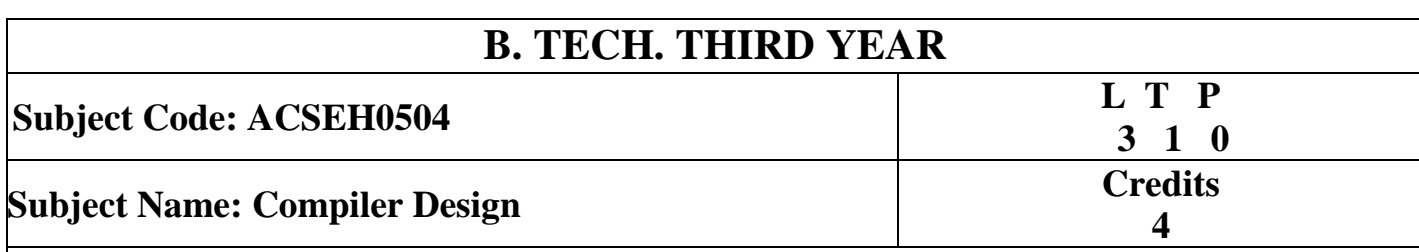

#### **Course objective:**

The main objective of this course is to introduce the major concept areas of language translation and compiler design and to develop an awareness of the function and complexity of modern compilers. This course is a study of the theory and practice required for the design and implementation of interpreters and compilers for programming languages. Design of top-down and bottom-up parsers also to develop algorithms to generate code for a target machine. Introduce of many compiler tools like LEX and YACC.

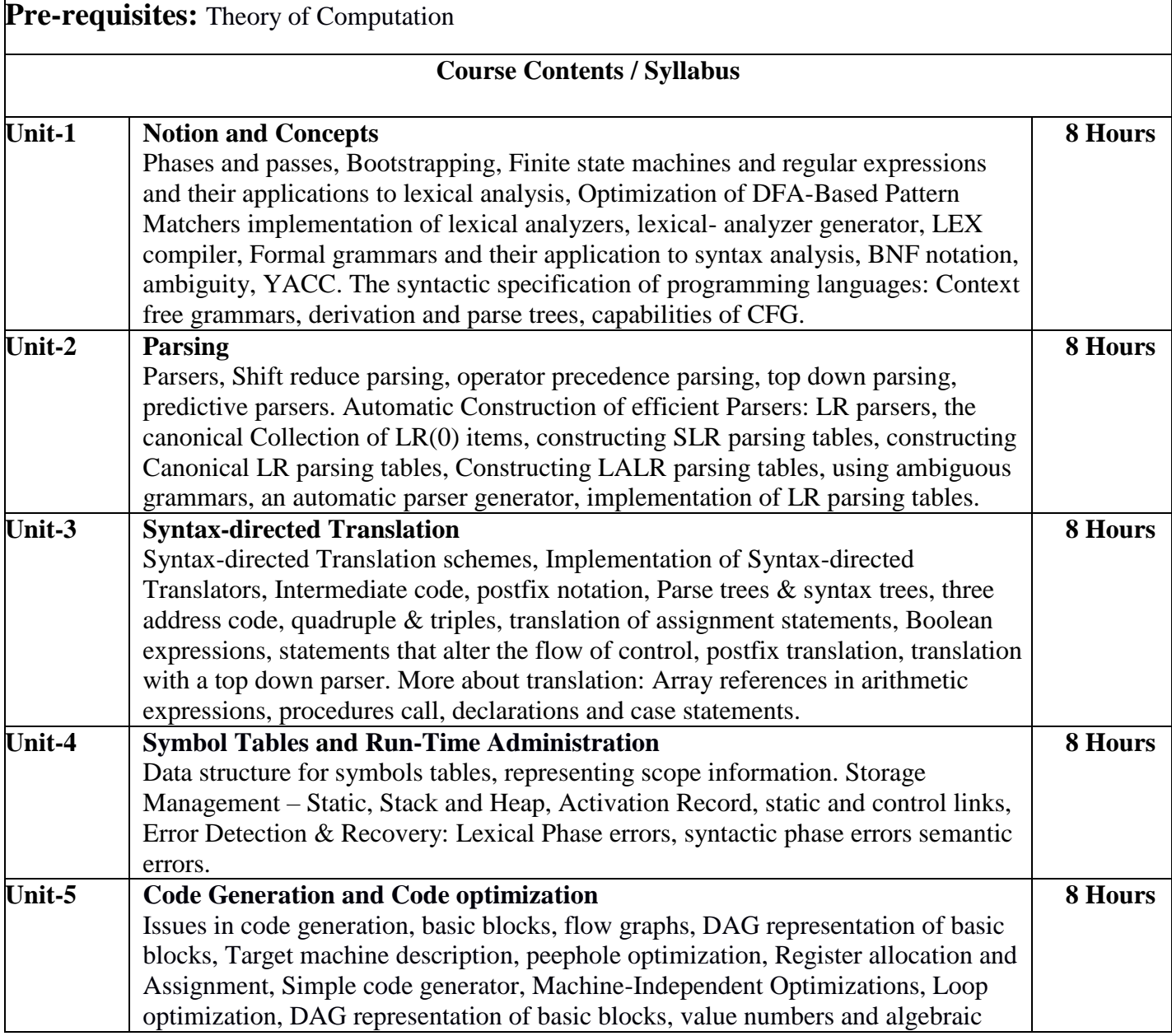

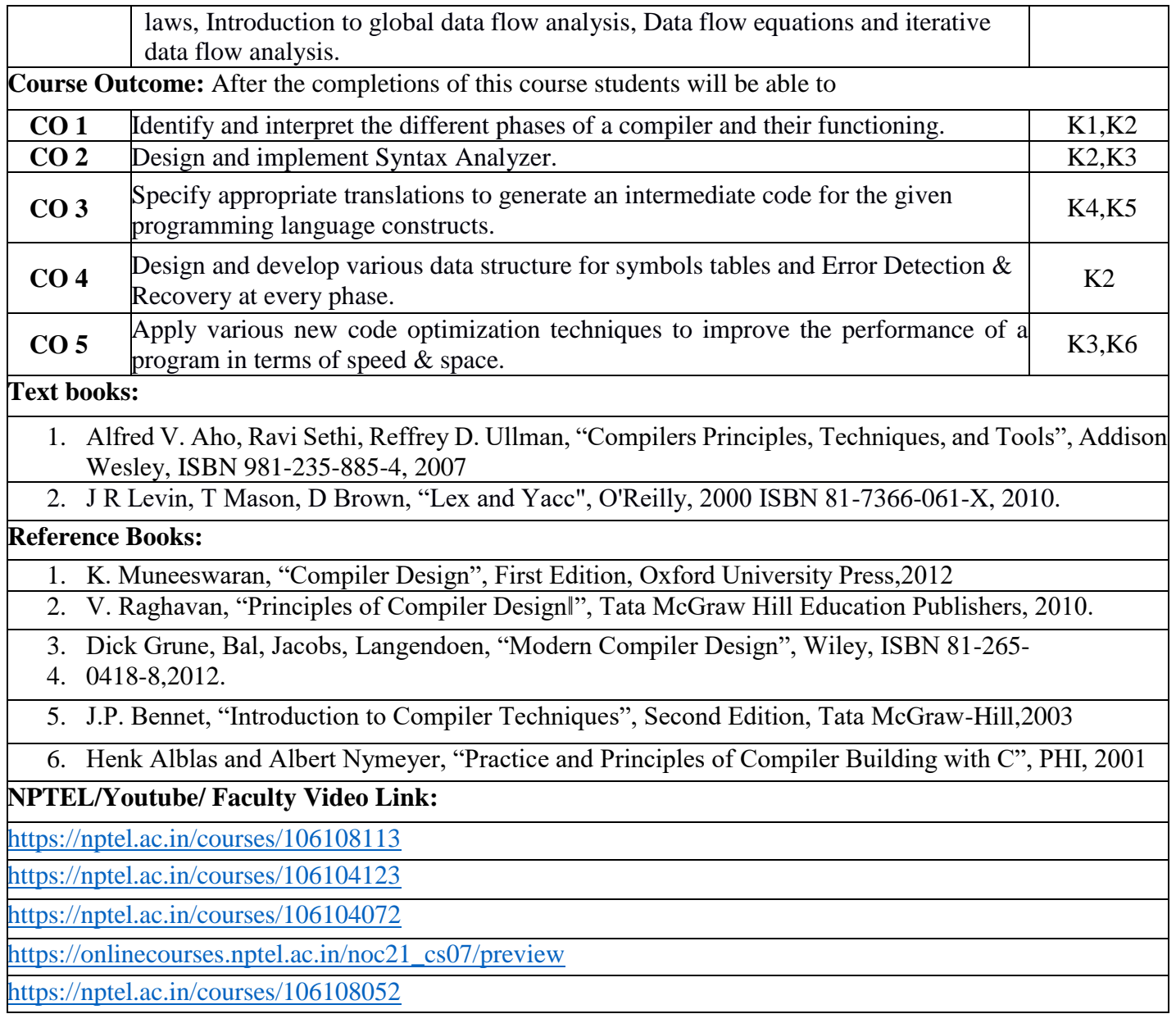

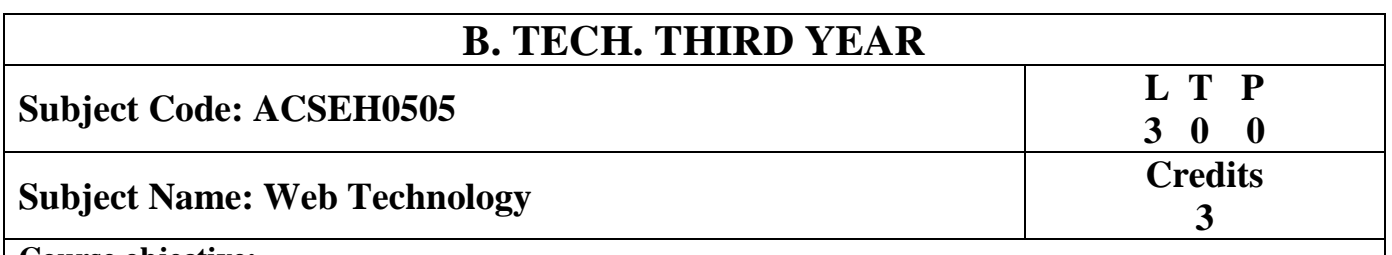

#### **Course objective:**

This course covers different aspect of web technology such as HTML, CSS, Java Script and **provide fundamental concepts of Internet, Web Technology and Web Programming.** Students will be able to build a proper responsive website.

**Pre-requisites:** Basic Knowledge of any programming language like C/C++/Python/Java. Familiarity with basic concepts of Internet.

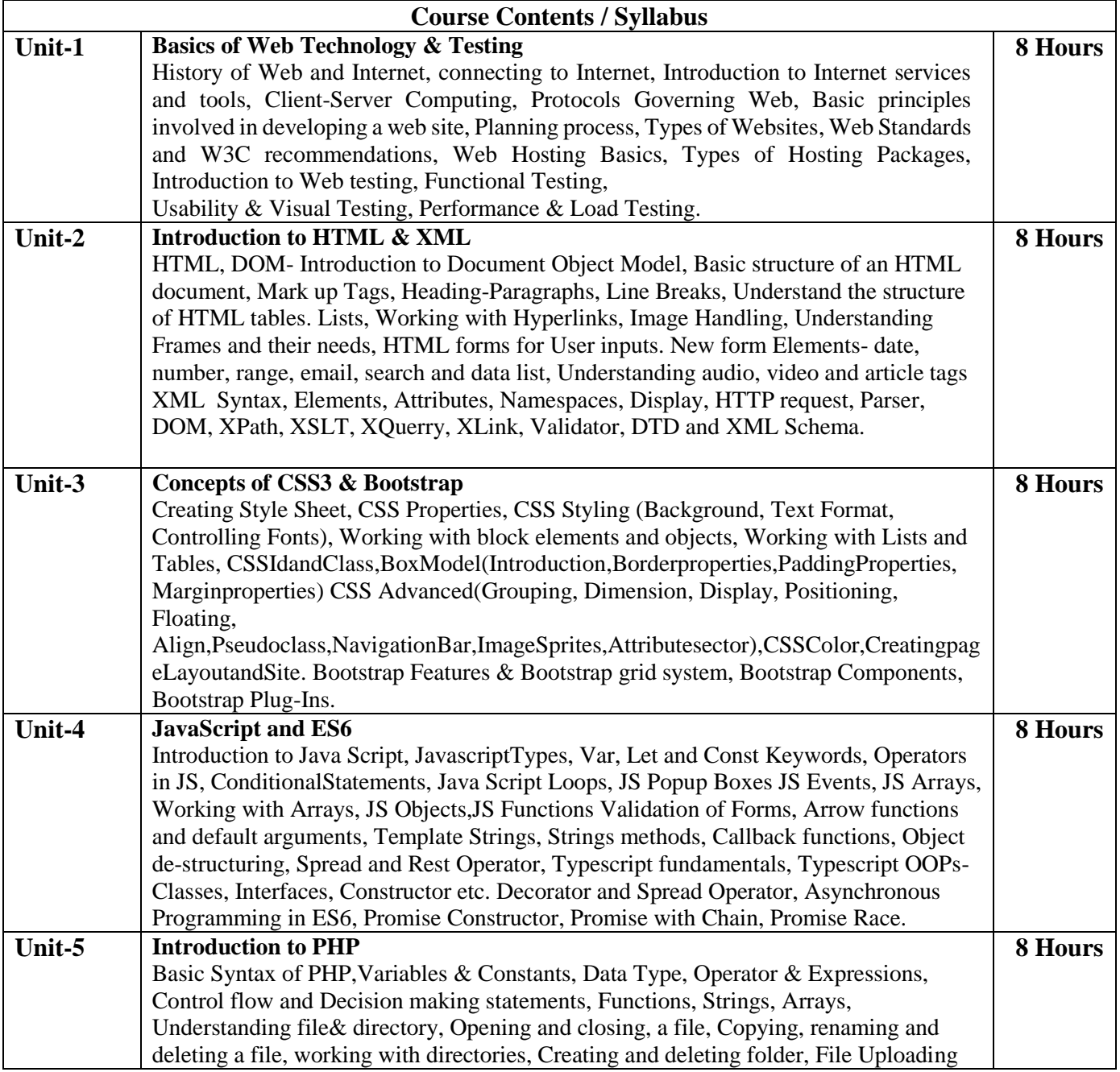

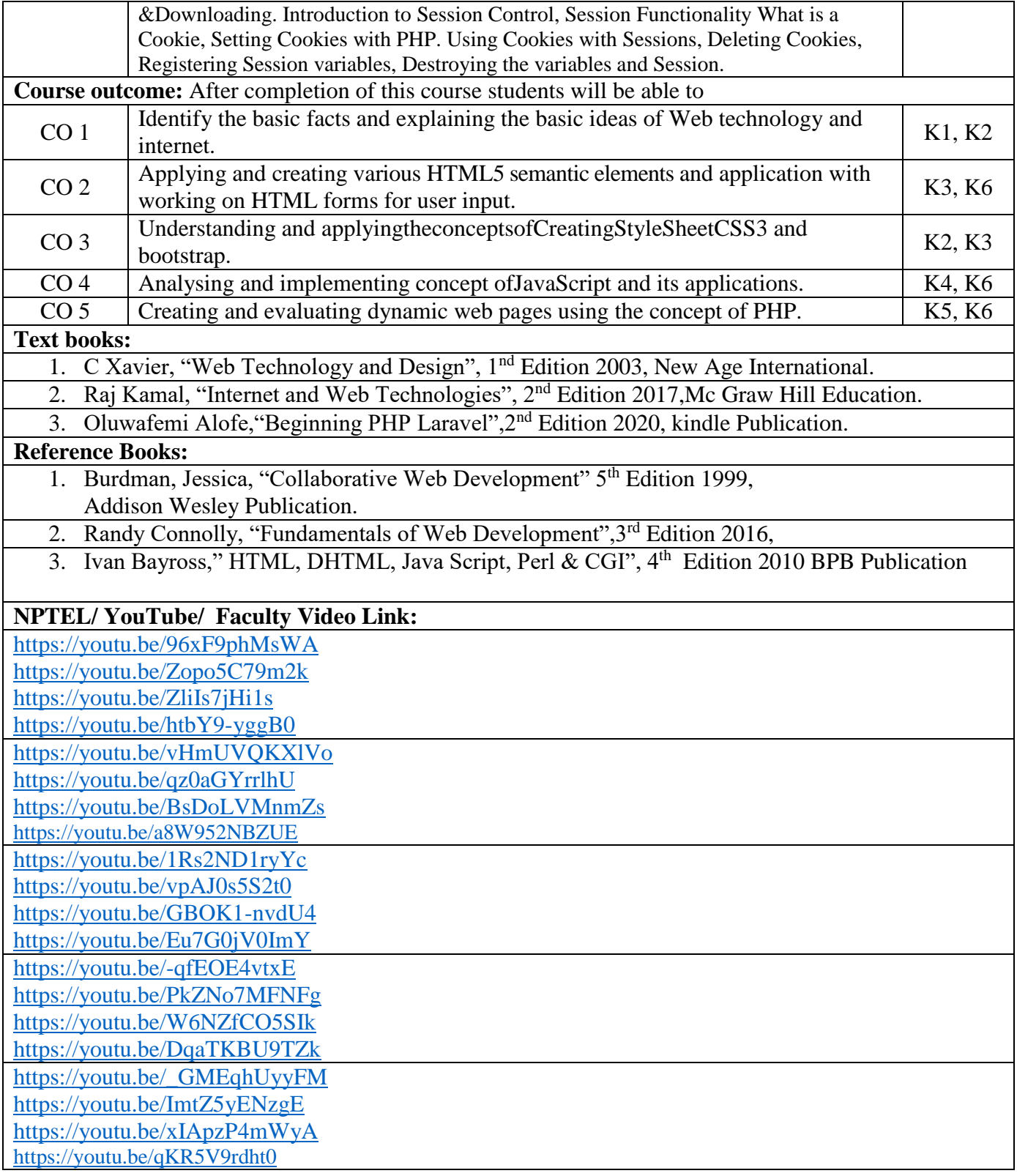

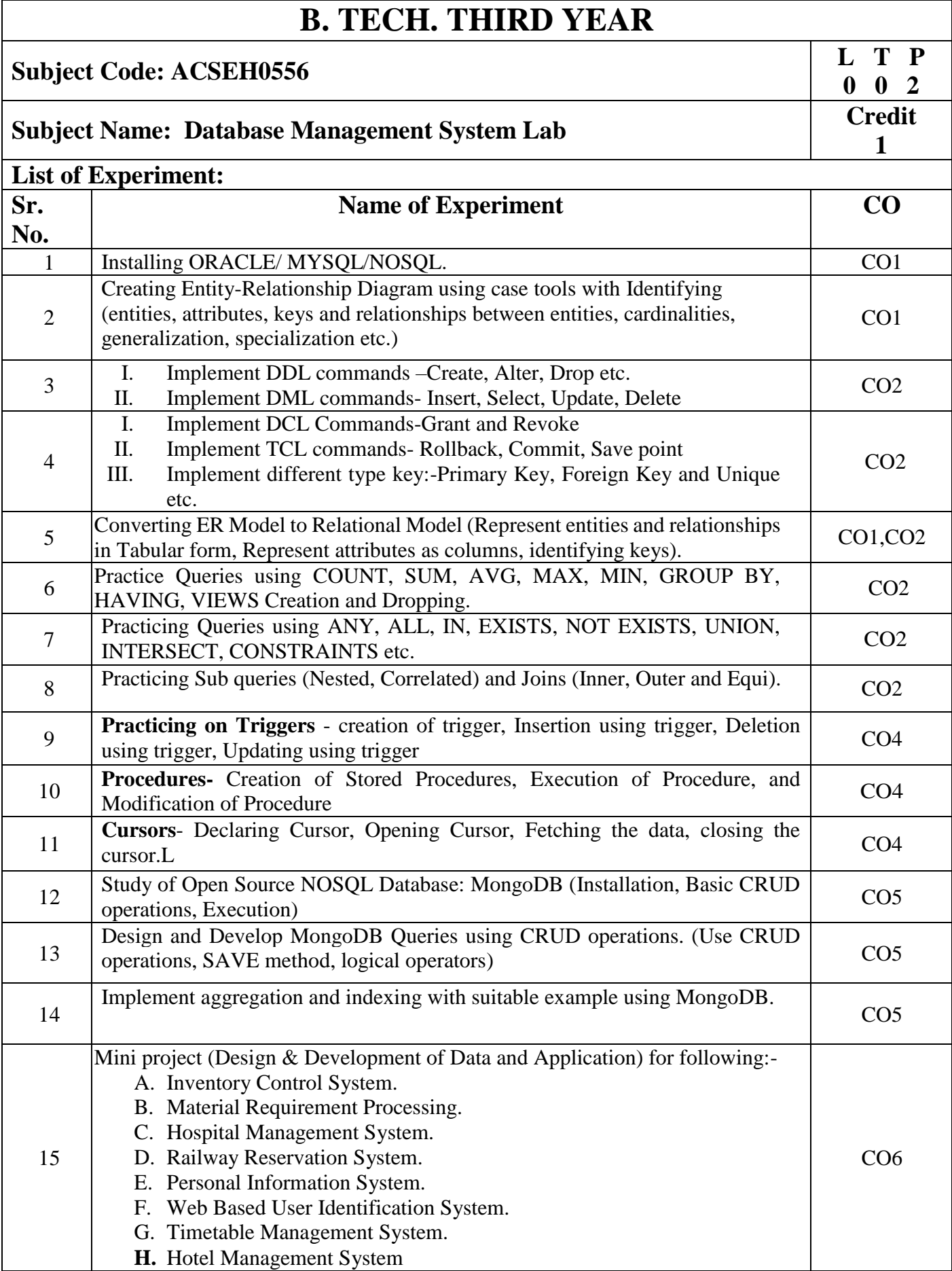

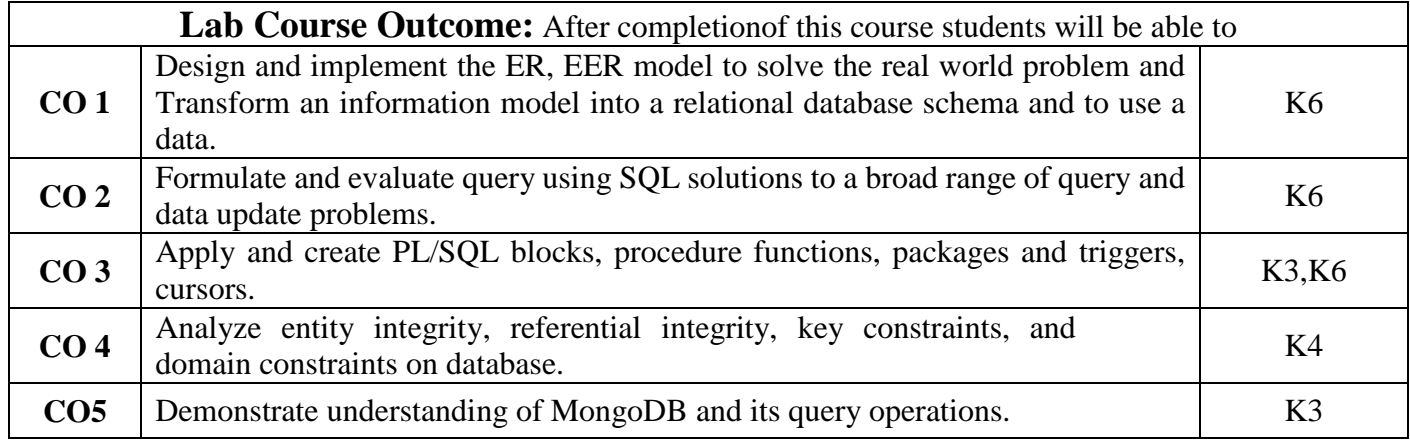

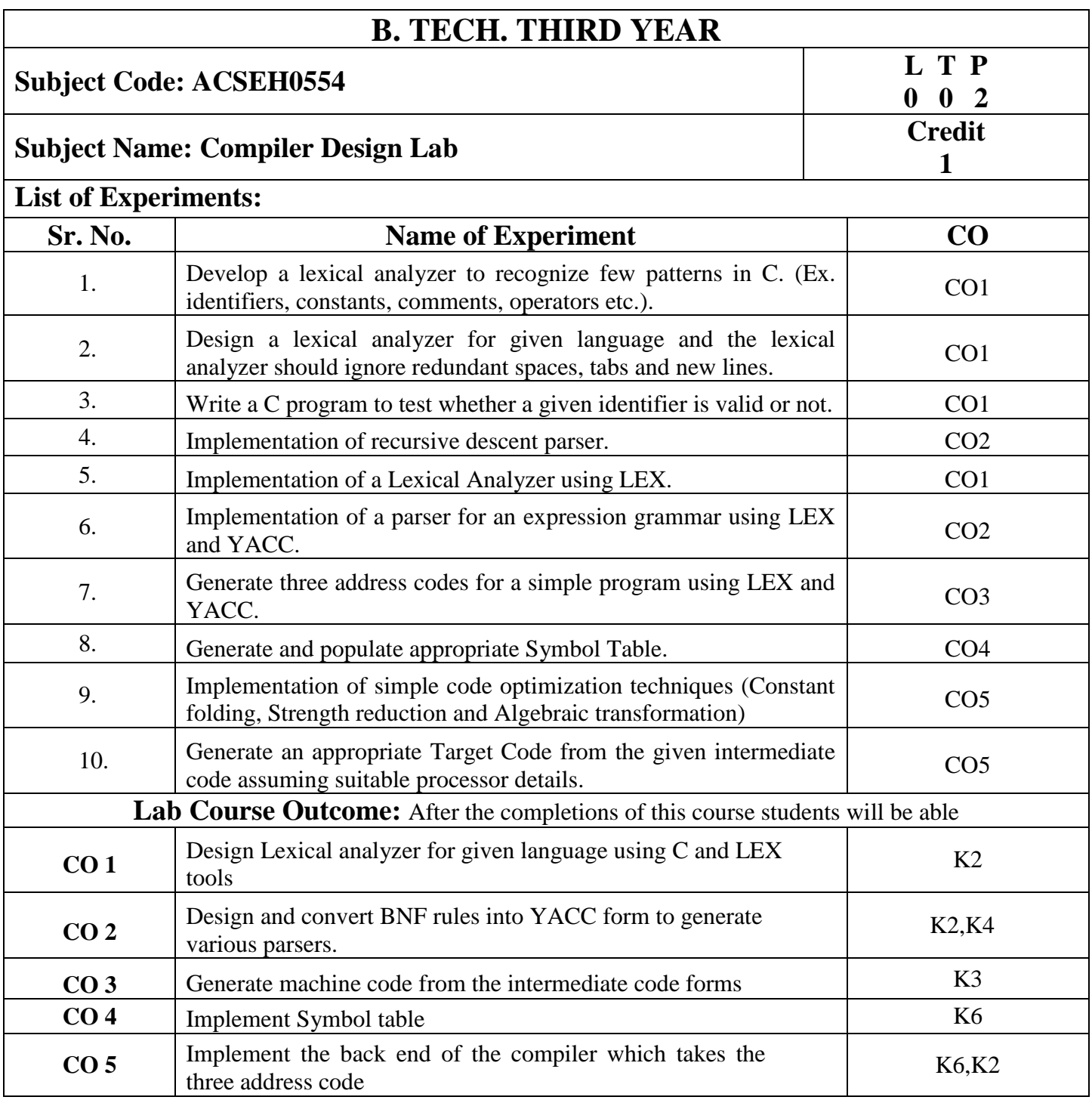

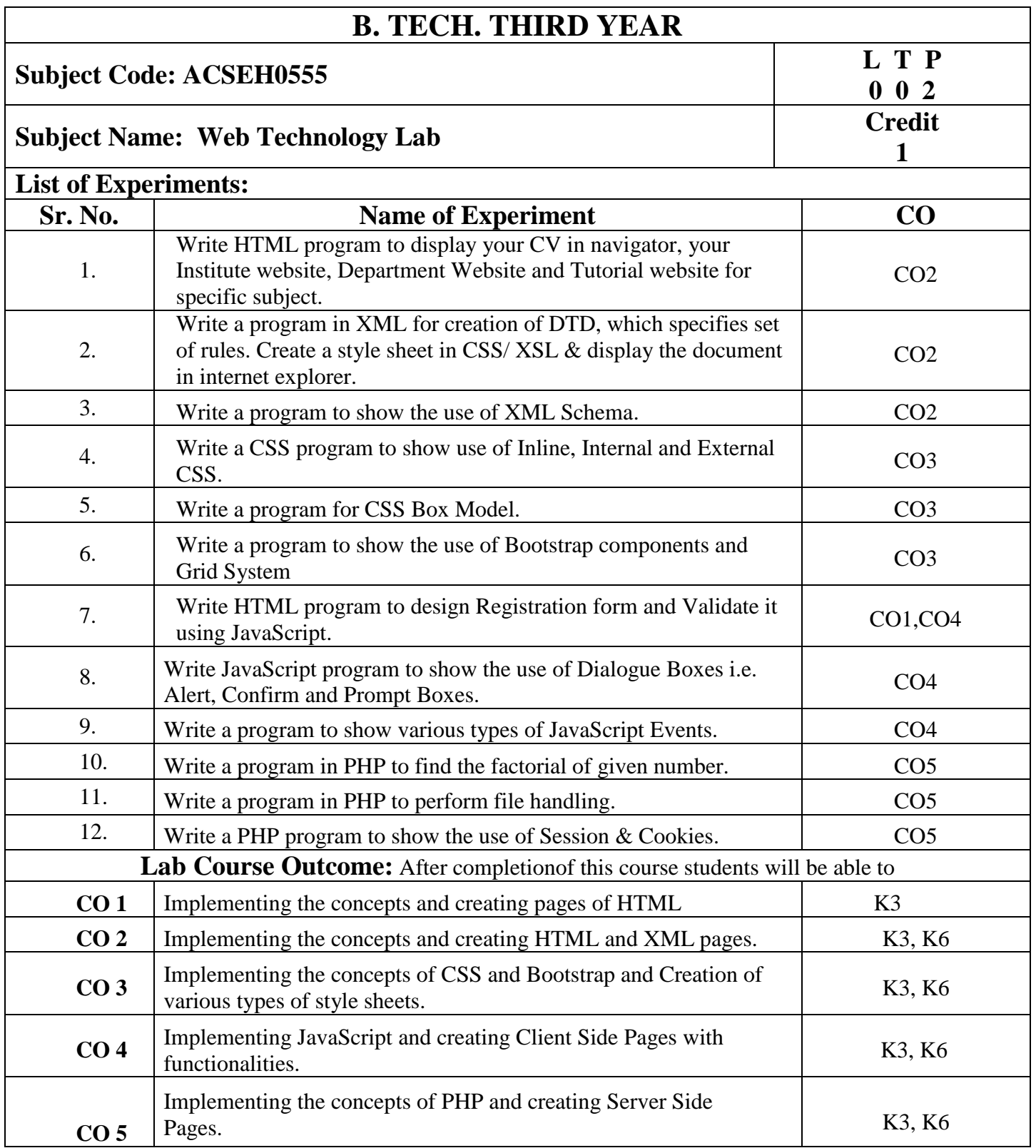

![](_page_20_Picture_139.jpeg)

![](_page_21_Picture_156.jpeg)

![](_page_22_Picture_138.jpeg)

drama, Martial Arts Traditions, Fairs and Festivals, UNESCO'S List of Intangible Cultural Heritage, Calenders, Current developments in Arts and Cultural, Indian's Cultural Contribution to the World. Indian Cinema.

![](_page_23_Picture_88.jpeg)

![](_page_24_Picture_182.jpeg)

### **Subject Name: Introduction to Artificial Intelligence**

**Course objective:** Introductory knowledge of historical perspective of AI and its foundations and familiarity with principles of AI toward problem solving, inference, perception, knowledge representation, and learning.

**3 0 0**

**3**

**Pre-requisites:** Basic Knowledge of Transform techniques.

![](_page_24_Picture_183.jpeg)

![](_page_24_Picture_184.jpeg)

![](_page_25_Picture_128.jpeg)

![](_page_26_Picture_213.jpeg)

### **Course objective:**

This course focuses on to enabling the student with basic knowledge on the techniques to build an intellectual machine for making decisions behalf of humans. This course covers the techniques on how to make learning by a model, how it can be evaluated, what are all different algorithms to construct a learning model.

![](_page_26_Picture_214.jpeg)

![](_page_27_Picture_134.jpeg)

![](_page_28_Picture_207.jpeg)

- 2. Kai Hwang, Geoffrey C. Fox, Jack G. Dongarra, "Distributed And Cloud Computing, From Parallel Processing To The Internet Of Things", Morgan Kaufmann Publishers, 2013.
- 3. Raj kumarBuyya, Christian Vecchiola, S. Thamaraiselvi, ―Mastering Cloud Computing, Tata Mcgraw Hill, 2013.

#### **Reference Books:**

- 1. Toby Velte, Anthony Velte, Robert Elsenpeter, "Cloud Computing A Practical
- 2. Approach, Tata Mcgraw Hill, 2009.
- 3. George Reese, "Cloud Application Architectures: Building Applications And
- 4. Infrastructure In The Cloud: Transactional Systems For EC2 And Beyond (Theory In Practice), O'Reilly, 2009**.**

#### **NPTEL/ Youtube/ Faculty Video Link:**

<https://acloud.guru/>

<https://nptel.ac.in/courses/106/105/106105223/>

<https://nptel.ac.in/courses/106/104/106104182/>

<https://nptel.ac.in/courses/106/105/106105167/>

<https://aws.amazon.com/>

![](_page_30_Picture_183.jpeg)

![](_page_31_Picture_67.jpeg)

![](_page_32_Picture_173.jpeg)

#### **Course objective:**

This course is designed to help in understanding the fundamentals of CRM. It will help in providing better services for Sales, Marketing and Customer Relations in an Enterprise. To make the students understand the organizational need, benefits and process of creating long-term value for individual customers. To disseminate knowledge regarding the concept of e-CRM and e-CRM technologies. To enable the students understand the technological and human issues relating to implementation of Customer Relationship Management in the organizations.

![](_page_32_Picture_174.jpeg)

![](_page_33_Picture_110.jpeg)

![](_page_34_Picture_232.jpeg)

- 1. Alok Kumar Rai, Customer Relationship Management : Concepts and Cases(Second Edition), PHI Learning, 2018
- 2. Bhasin- Customer Relationship Management (Wiley Dreamtech) ,2019
- 3. Sales force for beginners by ShaarifSahaalane book by Amazon (Online edition)

#### **Reference Books:**

- 1. Sales force Essentials for Administrators , By ShrivasthavaMohith, Edition Ist ,2018
- 2. Sales force : A quick Study laminated Reference Guide by Christopher Mathew Spencer eBook by Amazon (Online)
- 3. Mastering Sales force CRM Administration By Gupta Rakesh Edition IInd 2018

#### **NPTEL/Youtube/Faculty Video Link:**

www. Trailhead.salesforce.com

[www.mindmajix.com/salesforce-tutorial](http://www.mindmajix.com/salesforce-tutorial)

www,youtube.com/watch?v=7K42geizQCI

![](_page_36_Picture_199.jpeg)

![](_page_37_Picture_192.jpeg)

# **Subject Code: ACSEH0514 L T P**

**3**

# **Subject Name: Design Patterns Credits**

#### **Course objective:**

The course objective is to familiarize the student with techniques for designing reusable combinations of Java classes and organizing their cooperation to produce modular and maintainable Java programs.

**Pre-requisites:**Object Oriented Analysis and Design. Data structures and algorithms. Programming Language (C++ or Java)

![](_page_38_Picture_203.jpeg)

2. Erich Gamma, Richard Helm, Ralph Johnson, John Vlissides Design Patterns: Elements of Reusable Object-oriented Software Addison-Wesley, 1995

#### **Reference Books:**

- 1. Design Pattern s By Erich Gamma , Pearson Education
- 2. Patterns in JAVA Volume -I By Mark Grand, Wiley Dream

#### **NPTEL/ YouTube/ Faculty Video Link:**

[https://youtu.be/C\\_oPLDaSy-8](https://youtu.be/C_oPLDaSy-8)

[https://youtu.be/NU\\_1StN5Tkk](https://youtu.be/NU_1StN5Tkk)

![](_page_40_Picture_211.jpeg)

#### **Course objective:**

Objective of this course is to develop an understanding of computer networking basics, different components of computer networks, various protocols, modern technologies and their applications.

Pre-requisites: Basic knowledge of Computer system and their interconnection, operating system, Digital logic and design and hands on experience of programming languages.

![](_page_40_Picture_212.jpeg)

- 1. Behrouz Forouzan, "Data Communication and Networking" Fourth Edition-2006, Tata McGraw Hill
- 2. Andrew Tanenbaum "Computer Networks", Fifth Edition-2011, Prentice Hall.
- 3. William Stallings, "Data and Computer Communication", Eighth Edition-2008, Pearson.

#### **Reference Books:**

1. Kurose and Ross, "Computer Networking- A Top-Down Approach", Eighth Edition-2021,Pearson.

2. Peterson and Davie, "Computer Networks: A Systems Approach", Fourth Edition-1996, Morgan Kaufmann **NPTEL/ Youtube/ Faculty Video Link:**

### [https://www.youtube.com/watch?v=LX\\_b2M3IzN8](https://www.youtube.com/watch?v=LX_b2M3IzN8)

<https://www.youtube.com/watch?v=LnbvhoxHn8M>

<https://www.youtube.com/watch?v=ddM9AcreVqY>

<https://www.youtube.com/watch?v=uwoD5YsGACg>

https://www.youtube.com/watch?v=bTwYSA478eA&list=PLJ5C\_6qdAvBH01tVf0V4PQsCxGE3hSqEr

<https://www.youtube.com/watch?v=tSodBEAJz9Y>

![](_page_42_Picture_192.jpeg)

![](_page_42_Picture_193.jpeg)

![](_page_43_Picture_134.jpeg)

![](_page_44_Picture_186.jpeg)

#### **Course objective:**

"To teach the students all phases of the Software Development Life Cycle(SDLC) and their role in software development through theory as well as practice." Students will be able to apply the scientific knowledge in systematic way to create and build cost effective software solutions.

**Pre-requisites:** Basic knowledge about software and its types. Basic knowledge of OOPs concepts. **Course Contents / Syllabus Unit-1 Introduction** Introduction: Evolving role of software, Software Characteristics, Software crisis, Silver bullet, Software myths, Software Engineering Phases, Team Software Process (TSP), emergence of software engineering, Software process, project and product, Software Process Models: Waterfall Model, Prototype Model, Spiral Model, Iterative Model, Incremental Model, Agile Methodology: Scrum Sprint, Scrum Team, Scrum Master, Product Owner. **8 Hours Unit-2 Software Requirement** Software Requirement Specifications (SRS): Requirement Engineering Process: Elicitation, Analysis, Documentation, Review and Management of User Needs, Feasibility Study, Information Modelling, Use Case Diagram, Data Flow Diagrams, Entity Relationship Diagrams,Decision Tables, SRS Document, IEEE Standards for SRS. Software Quality Assurance (SQA): Quality concepts, SQA activities, Formal approaches to SQA; Statistical software quality assurance; CMM, The ISO standard. **8 Hours Unit-3 Software Design** Software Design: Design principles, the design process; Design concepts: refinement, modularity: Cohesion, Coupling, Effective modular design: Functional independence, Design Heuristics for effective modularity, Software architecture: Function Oriented Design, Object Oriented Design: OOPs concepts-Abstraction, object, classification, inheritance, encapsulation, UML Diagrams-Class Diagram, Interaction diagram, Activity Diagram, control hierarchy: Top-Down and Bottom-Up Design, structural partitioning, software procedure. **8 Hours Unit-4 Software Testing** Software Testing: Testing Objectives, 7 Principals of Testing, Levels of Testing: Unit Testing, System Testing, Integration Testing, User Acceptance Testing, Regression Testing, Testing for Functionality and Testing for Performance, Top Down and Bottom-Up Testing Strategies: Test Drivers and Test Stubs, Structural Testing (White Box Testing), Functional Testing (Black Box Testing), Test Data Suit Preparation, Alpha and Beta Testing of Products. Functional Testing(DAO*,* BO) Static Testing Strategies: Formal Technical Reviews (Peer Reviews), Walk Through, Code Inspection, Compliance with **8 Hours**

**Unit-5 Project Maintenance and management concepts 8 Hours**

Design and Coding Standards.

![](_page_45_Picture_190.jpeg)

![](_page_46_Picture_224.jpeg)

![](_page_47_Picture_52.jpeg)

![](_page_48_Picture_216.jpeg)

![](_page_49_Picture_168.jpeg)

![](_page_50_Picture_330.jpeg)

![](_page_51_Picture_251.jpeg)

![](_page_52_Picture_515.jpeg)

**Course objective:** This course covers fundamental concepts of Business Intelligence tools, techniques, components and its future.As well as a bit more formal understanding of data visualization concepts and techniques. The underlying theme in the course is feature of Tableau, its capabilities.

**Pre-requisites:** Basic Knowledge of Business intelligence.

![](_page_52_Picture_516.jpeg)

![](_page_53_Picture_679.jpeg)

![](_page_54_Picture_215.jpeg)

![](_page_55_Picture_55.jpeg)

![](_page_56_Picture_189.jpeg)

![](_page_57_Picture_205.jpeg)

![](_page_58_Picture_200.jpeg)

#### **Course objective:**

Meet the tools and technologies that power development on the Salesforce platform. Give your data structure with objects, fields, and relationships. Automate processes for every app, experience, and portal with declarative tools. Use Visual force to build custom user interfaces for mobile and web apps.Write robust code by executing Apex unit tests.

**Pre-requisites:** Creative thinking and which is being used by the creative talent in your business areas.

![](_page_58_Picture_201.jpeg)

![](_page_59_Picture_79.jpeg)

![](_page_60_Picture_324.jpeg)

![](_page_61_Picture_261.jpeg)

![](_page_62_Picture_191.jpeg)

implement angular application over the web.

![](_page_63_Picture_209.jpeg)

![](_page_64_Picture_213.jpeg)

![](_page_65_Picture_210.jpeg)

![](_page_66_Picture_134.jpeg)

![](_page_67_Picture_148.jpeg)

![](_page_68_Picture_141.jpeg)

**Course objective:** This course aims to provide basic knowledge about different theories of society, state and polity in India, Indian literature, culture, Indian religion, philosophy, science, management, cultural heritage and different arts in India

**Pre-requisites:** Computer Organization and Architecture

#### **Course Contents / Syllabus**

#### **UNIT-I SOCIETY STATE AND POLITY IN INDIA 8 Hours**

#### State in Ancient India: Evolutionary Theory, Force Theory, Mystical Theory Contract Theory, Stages of State Formation in Ancient India, Kingship , Council of Ministers Administration Political Ideals in Ancient India Conditions' of the Welfare of Societies, The Seven Limbs of the State, Society in Ancient India, Purusārtha, Varnāshrama System, Āshrama or the Stages of Life, Marriage, Understanding Gender as a social category, The representation of Women in Historical traditions, Challenges faced by Women.

#### UNIT-II **INDIAN LITERATURE, CULTURE, TRADITION, AND PRACTICES** 8 Hours

Evolution of script and languages in India: Harappan Script and Brahmi Script. The Vedas, the Upanishads, the Ramayana and the Mahabharata, Puranas, Buddhist And Jain Literature in Pali,Prakrit And Sanskrit, Sikh Literature, Kautilya's Arthashastra, Famous Sanskrit Authors, Telugu Literature, Kannada Literature,Malayalam Literature ,Sangama Literature Northern Indian Languages & Literature, Persian And Urdu ,Hindi Literature

#### **UNIT-III INDIAN RELIGION, PHILOSOPHY, AND PRACTICES 8 Hours**

Pre-Vedic and Vedic Religion, Buddhism, Jainism, Six System Indian Philosophy, Shankaracharya, Various Philosophical Doctrines, Other Heterodox Sects, Bhakti Movement, Sufi movement, Socio religious reform movement of 19th century, Modern religious practices.

## **UNIT-IV** SCIENCE, MANAGEMENT AND INDIAN KNOWLEDGE SYSTEM 8 Hours

Astronomy in India, Chemistry in India, Mathematics in India, Physics in India, Agriculture in India, Medicine in India, Metallurgy in India, Geography, Biology, Harappan Technologies, Water Management in India, Textile Technology in India ,Writing Technology in India Pyrotechnics in India Trade in Ancient India/,India's Dominance up to Pre-colonial Times.

#### **UNIT-V CULTURAL HERITAGE AND PERFORMING ARTS 8 Hours**

Indian Architect, Engineering and Architecture in Ancient India, Sculptures, Pottery, Painting, Indian Handicraft, UNESCO'S List of World Heritage sites in India, Seals, coins, Puppetry, Dance, Music, Theatre, drama, Martial Arts Traditions, Fairs and Festivals, UNESCO'S List of Intangible Cultural Heritage, Calenders, Current developments in Arts and Cultural, Indian's Cultural Contribution to the World. Indian Cinema.

**COURSE OUTCOMES:** After completion of this course students will be able to

![](_page_69_Picture_126.jpeg)